#### МИНПРОСВЕЩЕНИЯ РОССИИ

Федеральное государственное бюджетное образовательное учреждение высшего образования «Волгоградский государственный социально-педагогический университет» Факультет дошкольного и начального образования Кафедра методики преподавания математики и физики, ИКТ

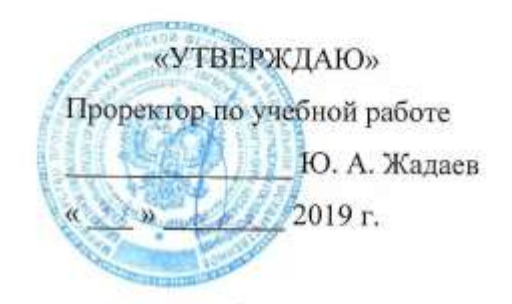

# Учебная практика (технологическая)

#### Программа практики

Направление 44.03.01 «Педагогическое образование» Профиль «Начальное образование»

очная форма обучения

Волгоград 2019

Обсуждена на заседании кафедры методики преподавания математики и физики, ИКТ <u>«/ Руапреля</u> 202 9г., протокол № 10

Заведующий кафедрой

$$
\underbrace{\text{maxmax}_{\text{max}} \mathcal{L}_{\text{max}} \mathcal{L}_{\text{max}} \mathcal{L}_{\text{max}} \mathcal{L}_{\text{max}}}{\text{maxmax}} \frac{2022 \pi}{n}
$$

Рассмотрена и одобрена на заседании учёного совета факультета дошкольного и начального образования « / / » исли 201 / г., протокол № / 0

Председатель учёного совета  $\frac{\mathcal{R}_{\text{Splenenceless}}}{\mathcal{R}_{\text{Splenenceless}}}$  (подпись) « // » меж 202 / г.

Утверждена на заседании учёного совета ФГБОУ ВО «ВГСПУ» « № » м=к 202 9 г., протокол № 10

## Отметки о внесении изменений в программу:

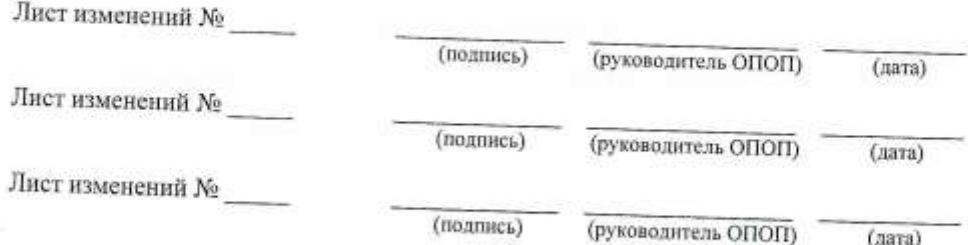

#### Разработчики:

Смыковская Татьяна Константиновна, профессор кафедры методики преподавания математики и физики, ИКТ.

Машевская Юлия Александровна, доцент кафедры методики преподавания математики и физики, ИКТ,

Терещенко Анна Владимировна, доцент кафедры методики преподавания математики и физики, ИКТ,

.<br>Филиппова Евгения Михайловна, доцент кафедры методики преподавания математики и физики, ИКТ,

Штыров Андрей Вячеславович, доцент кафедры методики преподавания математики и физики, ИКТ.

Программа практики соответствует требованиям ФГОС ВО по направлению подготовки 44.03.01 «Педагогическое образование» (утверждён приказом Министерства образования и науки РФ от 22 февраля 2018 г. N 121) и базовому учебному плану по направлению подготовки 44.03.01 «Педагогическое образование» (профиль «Начальное образование»), утверждённому Учёным советом ФГБОУ ВО «ВГСПУ» (от 31 мая 2019 г., протокол № 10).

## **1. Цель проведения практики**

Формирование медиа-информационной грамотности и готовности к использованию ИКТ для решения коммуникационных задач в профессиональной сфере.

#### **2. Вид, способы и формы проведения практики**

Учебная практика (технологическая) относится к блоку «Практики» вариативной части основной профессиональной образовательной программы.

Вид, способ и форма проведения практики:

– вид практики: производственная;

– способ проведения: стационарная, выездная;

– форма проведения: дискретная.

## **3. Место практики в структуре образовательной программы**

Учебная практика (технологическая) является обязательным разделом основной профессиональной образовательной программы и представляет собой вид занятий, непосредственно ориентированных на профессионально-практическую подготовку обучающихся.

Для прохождения практики «Учебная практика (технологическая)» обучающиеся используют знания, умения, способы деятельности и установки, сформированные в ходе изучения дисциплин «Иностранный язык», «Речевые практики», «Русский язык».

Прохождение данной практики является необходимой основой для последующего изучения дисциплин «Изобразительное искусство и методика обучения ИЗО в начальной школе», «Иностранный язык», «Методика обучения литературному чтению с практикой читательской деятельности», «Методика обучения математике в начальной школе», «Методика обучения предмету "Окружающий мир"», «Методика обучения русскому языку в начальной школе», «Методика обучения технологии с практикумом», «Обществознание и методика обучения обществознанию в начальной школе», «Основы религиозной культуры и светской этики и методика преподавания предмета в начальной школе», «Педагогика», «Русский язык», «Теория и методика музыкального воспитания младших школьников», «Философия», «Межличностное общение и коммуникация», «Этика», прохождения практик «Практика "Пробные уроки"», «Практика (стажерская практика)», «Практика в первых классах», «Производственная (исследовательская)», «Производственная (психологопедагогическая)», «Производственная (тьюторская)».

#### **4. Планируемые результаты прохождения практики**

В результате прохождения практики выпускник должен обладать следующими компетенциями:

– способен осуществлять поиск, критический анализ и синтез информации, применять системный подход для решения поставленных задач (УК-1);

– способен осуществлять деловую коммуникацию в устной и письменной формах на государственном языке Российской Федерации и иностранном(ых) языке(ах) (УК-4);

– способен участвовать в разработке основных и дополнительных образовательных

программ, разрабатывать отдельные их компоненты (в том числе с использованием информационно-коммуникационных технологий) (ОПК-2);

– способен успешно взаимодействовать в различных ситуациях педагогического общения (ПК-1).

#### **В результате прохождения практики обучающийся должен:**

#### *знать*

– подходы к построению цифрового портфолио и требования к его структуре;

– понятия "скрайбинг" и "скрайб-презентация", виды скрайбинга, области и цель применения;

– современные средства представления и визуализации информации в сети Интернет (блоги и лонгриды);

– функции, назначение инсрументов и стратегий, границы и риски применения;

– понятие "таймлайн", области и цель применения;

#### *уметь*

– использовать приложения и сервисы для создания собственного профессионального цифрового портфолио;

– разрабатывать структуру скрайб-презентации и осуществлять визуализацию рассказа средствами компьютерного скрайбинга;

– разрабатывать структуру таких гипермедиа-ресурсов, как блог и лонгрид, и осуществлять отбор контента;

– использовать инструменты настройки элементов игры и поддержания связей между участниками учебного процесса на этапе создания продукта и его реализации;

– создавать таймлайн с помощью одного из облачных сервисов;

#### *владеть*

– приемами эффективного отбора материалов для тематических разделов портфолио;

– обобщенными методами анализа, обработки и представления информации в скрайбпрезентациях, а также основами технологии визуализации рассказа средствами компьютерного скрайбинга;

– обобщенными методами анализа, обработки и представления информации в блогах и лонгридах, а также основами читательской грамотности;

– опытом создания образовательных продуктов интерактивного характера;

– методами использования таймлайна как средства структурирования и визуалиации информации.

## **5. Объём и продолжительность практики**

количество зачётных единиц – 2.1111111111111, общая трудоёмкость практики – 1.4074074074074нед., распределение по семестрам – 2.

#### **6. Содержание практики**

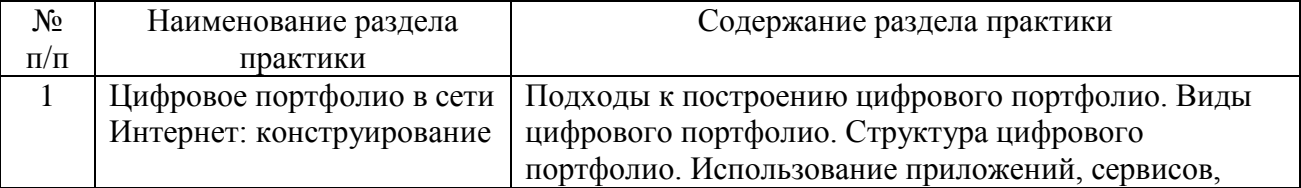

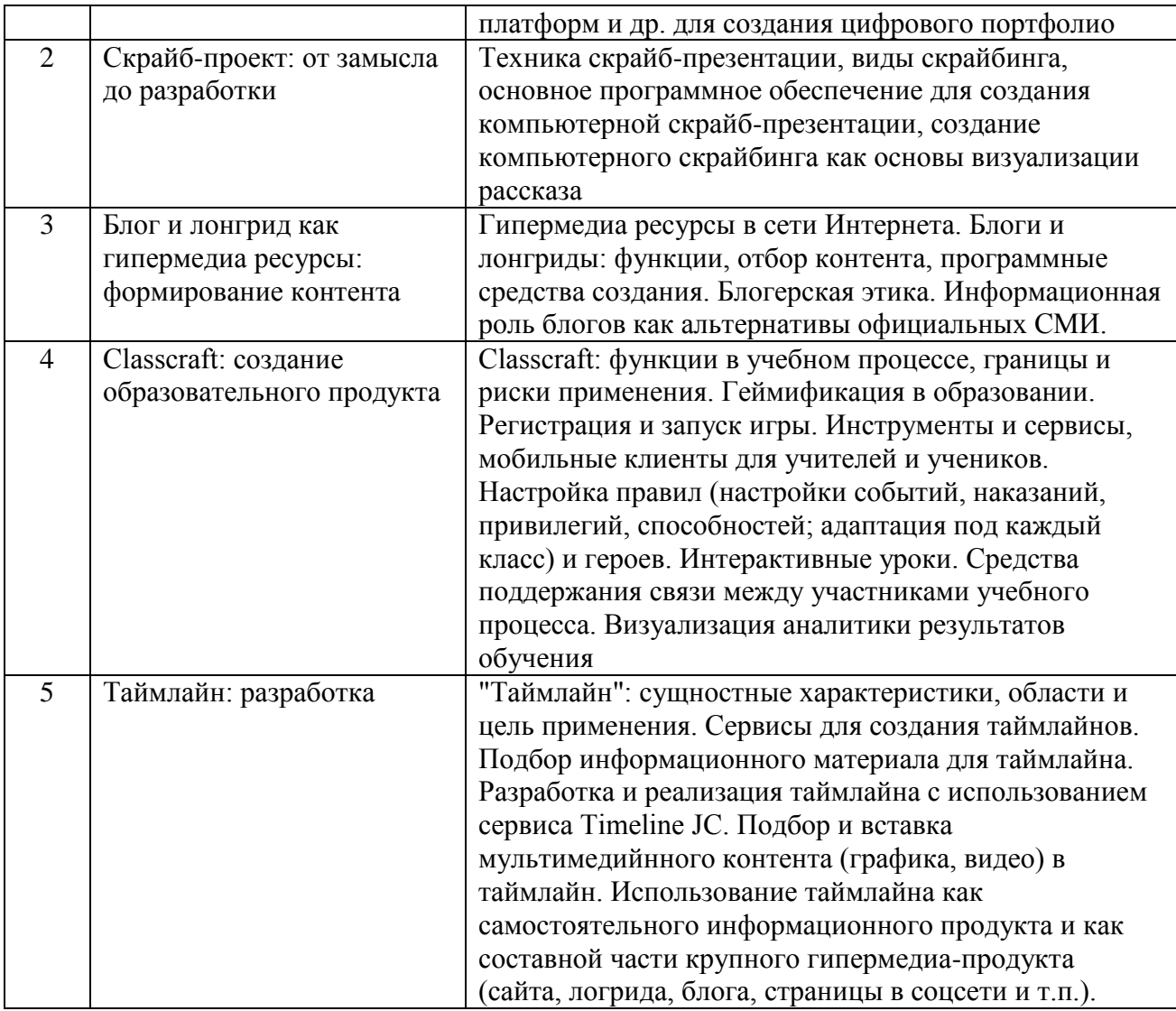

## **7. Учебная литература и ресурсы Интернета 7.1. Основная литература**

1. Основы информационных технологий : учебное пособие / Г. И. Киреева, В. Д. Курушин, А. Б. Мосягин [и др.] ; под редакцией В. Ф. Макаров. — Саратов : Профобразование, 2017. — 272 c. — ISBN 978-5-4488-0108-2. — Текст : электронный // Электронно-библиотечная система IPR BOOKS : [сайт]. — URL: http://www.iprbookshop.ru/63942.html. - ЭБС «IPRbooks».

2. Основы информационных технологий / С. В. Назаров, С. Н. Белоусова, И. А. Бессонова [и др.]. — М. : Интернет-Университет Информационных Технологий (ИНТУИТ), 2016. — 530 с. — ISBN 2227-8397. — Текст : электронный // Электронно-библиотечная система IPR BOOKS : [сайт]. — URL: http://www.iprbookshop.ru/52159.html. - ЭБС «IPRbooks».

## **7.2. Дополнительная литература**

1. Купельский, С. А. Использование облачных сервисов [Электронный ресурс] : учебно-методическое пособие / С. А. Купельский ; под ред. Т. И. Алферова. - Электрон. текстовые данные. - Екатеринбург : Уральский федеральный университет, ЭБС АСВ, 2016. - 136 c. - 978-5-7996-1728-8. - Режим доступа: http://www.iprbookshop.ru/69603.html. - ЭБС «IPRbooks».

2. Степанова, Е. Н. Система электронного документооборота (облачное решение) [Электронный ресурс] : учебное пособие / Е. Н. Степанова. - Электрон. текстовые данные. - Саратов : Ай Пи Эр Медиа, 2018. - 182 c. - 978-5-4486-0136-1. - Режим доступа: http://www.iprbookshop.ru/73341.html. - ЭБС «IPRbooks».

3. Соснин, В. В. Облачные вычисления в образовании [Электронный ресурс] / В. В. Соснин. - 3-е изд. - Электрон. текстовые данные. - М. : Интернет-Университет Информационных Технологий (ИНТУИТ), Ай Пи Эр Медиа, 2019. - 109 c. - 978-5-4486-0512- 3. - Режим доступа: http://www.iprbookshop.ru/79705.html. - ЭБС «IPRbooks».

4. Кульчицкая Д.Ю. Лонгриды в онлайн-СМИ: особенности и технология создания [Электронный ресурс] / Кульчицкая Д.Ю., Галустян А.А. - Электрон. текстовые данные. - М.: Аспект Пресс, 2016. - 80 c - Режим доступа: http://www.iprbookshop.ru/56295.html. - ЭБС «IPRbooks».

5. Аннет Симмонс Сторителлинг: как использовать силу историй [Электронный ресурс] / Аннет Симмонс. - Электрон. текстовые данные. - М.: Манн, Иванов и Фербер, 2013. - 263 c. - Режим доступа: http://www.iprbookshop.ru/39421.html. - ЭБС «IPRbooks».

6. Киселев, Г. М. Информационные технологии в педагогическом образовании : учебник для бакалавров / Г. М. Киселев, Р. В. Бочкова. — 2-е изд. — М. : Дашков и К, 2018. — 304 c. — ISBN 978-5-394-02365-1. — Текст : электронный // Электронно-библиотечная система IPR BOOKS : [сайт]. — URL: http://www.iprbookshop.ru/85159.html. - ЭБС «IPRbooks».

## **7.3. Ресурсы Интернета**

Перечень ресурсов Интернета, необходимых для проведения практики:

1. Электронная библиотечная система IPRbooks. URL: http://iprbookshop.ru.

2. Как создать мультимедийный лонгрид? - http://mediatoolbox.ru/longread/.

3. Что такое гипертекст и гипермедиа: HTML-разметка и HTTP-протокол? -

https://hype.ru/@id103/chto-takoe-gipertekst-i-gipermedia-html-razmetka-i-http-protokolen71hqxn.

4. Сторителлинг: основные методы и техники. - https://news.pressfeed.ru/storytelling-6 tips/.

5. Эволюция веб-дизайна с 1991 года. -

http://fabianburghardt.de/webolution/?utm\_content=buffer622f2&utm\_medium=social&utm\_sourc e=facebook.com&utm\_campaign=buffer.

## **8. Информационные технологии и программное обеспечение**

Перечень информационных технологий, используемых при осуществлении образовательного процесса, включая перечень программного обеспечения и информационных справочных систем (при необходимости):

1. Браузер (актуальная версия Chrome, допустимые варианты: Mozilla Firefox, Opera, Edge и т.д.).

2. Комплект офисного программного обеспечения.

## **9. Материально-техническая база**

Практика может проводиться в сторонних организациях или в структурных подразделениях университета, обладающих необходимым кадровым и научно-техническим потенциалом. Материально-техническая база организации, где проводится практика, должна включать в свой состав помещения и оборудование для проведения всех видов работ, предусмотренных программой практики.

Выбор мест практики для лиц с ограниченными возможностями здоровья производится с учётом состояния здоровья обучающихся и требований по доступности.

Для подготовки и непосредственной организации проведения практики, выполнения самостоятельной работы студентов, подготовки и предоставления отчетов по практике университет обеспечивает обучающихся материально-технической базой, включающей в свой состав:

1. Аудитории для проведения лабораторно-практических занятий (компьютерные классы).

2. Аудитории для проведения самостоятельной работы студентов с доступом к сети Интернет.

## **10. Формы отчётности по практике**

В качестве основной формы отчетности по практике является письменный отчет, представленный в виде дневника практики или описания полученных результатов. Отчет должен содержать сведения о конкретно выполненной работе в период практики в соответствии с программой практики. Описание формы, примерного содержания, структуры и критериев оценивания отчета представлено в фонде оценочных средств.

## **11. Фонд оценочных средств**

Фонд оценочных средств, включающий перечень компетенций с указанием этапов их формирования, описание показателей и критериев оценивания компетенций на различных этапах их формирования, описание шкал оценивания, типовые контрольные задания и методические материалы является приложением к программе практики.